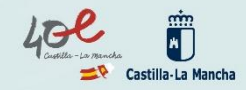

# **INFORMACIÓN PARA ALUMNADO Y FAMILIAS**

### **CURSO 2022/23**

BACHILLERATC

Solicitud del 20 al 29 de abril a través de EducamosCLM educamosclm.castillalamancha.es

Admisión de<br>Alumnado

#### Información del proceso

Durante los plazos de solicitud en los centros educativos. En el Portal de Educación www.educa.jccm.es

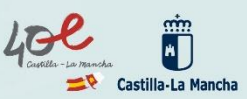

Toda la información del proceso en el Portal de Educación: *educa.jccm.es*  Recomendamos visita

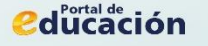

# **NORMATIVA**

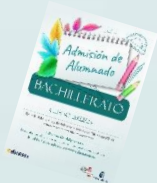

- ✔ **Decreto 126/2021, de 28 de diciembre (DOCM de 10 de enero de 2022).**
- ✔ **Orden 12/2022, de 18 de enero (DOCM de 24 de enero)** de desarrollo del Decreto.
- ✔ **Resolución de 8 de abril de 2022,** por la que se publica la convocatoria de admisión de alumnado para el curso 2022/23 para **ENSEÑANZAS DE BACHILLERATO. Calendario de admisión, procesos y documentos a aportar en los criterios de baremo.**
- **★ Resoluciones Provinciales** de cada Delegación Provincial. **Áreas de influencia**, **centros adscritos** y **vacantes provisionales.**

**Publicaciones Provinciales y toda la información del proceso en el Portal de Educación: educa.jccm.es**

### **MUY IMPORTANTE - NOVEDADES EN EL PROCESO DE ADMISIÓN 2022**

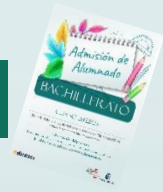

**1.- Adecuación a la** *Ley Orgánica 3/2020, de 29 de diciembre, por la que se modifica la Ley Orgánica 2/2006, de 3 de mayo, de Educación. LOMLOE*

- Se añaden 3 nuevos criterios al baremo:
	- ✔ **Familia Monoparental 2 puntos**
	- ✔ **Alumnado nacido de parto múltiple 2 puntos**
	- ✔ **Condición de víctima de violencia de género o de terrorismo 2 puntos**
- **2.- Se implanta una nueva modalidad de Bachillerato:**

**Bachillerato General**

**3.- Si como 1º opción se solicita el BACH General se recomienda solicitar como 2ª opción otra modalidad (HCS – CT) impartida en el centro.** 

**4.- El alumnado de Bachillerato** que solicita las modalidades de **CT – HCS y GE**, deberá solicitar como primera opción el centro donde ha cursado 4º ESO **para ser preferente**, si solicita en primera opción otro centro distinto perderá esa preferencia de acceso.

**5. En el caso de solicitar la modalidad de Artes como 1ª opción**, se recomienda consignar como 2ª opción y siguientes el centro y modalidades donde cursó 4º ESO, de esta forma no perdería la preferencia correspondiente, en el caso de no conseguir plaza en el Bachillerato de Artes.

## **MUY IMPORTANTE - NOVEDADES EN EL PROCESO DE ADMISIÓN 2022**

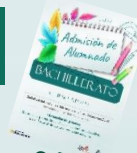

3.- Los listados de publicación, tanto de baremo como de adjudicación, se realizarán a través del **Número de REGISTRO DE SOLICITUD sustituyendo al nombre y apellidos del alumno/a**.

El **NÚMERO DE REGISTRO DE SOLICITUD** es un número que se asigna por registro único una vez validemos y se grabe la solicitud telemática y sólo lo podrá ver la persona o personas que firmen telemáticamente dicha solicitud.

Para las solicitudes que se presenten en formato papel en el lugar donde se registre, se facilitará el nº de registro de la misma.

El **NÚMERO DE REGISTRO DE SOLICITUD** va a estar visible en todos los trámites, solicitudes, barras de estado, seguimientos de la solicitud y listados de publicación, y va a ser el mismo en todo el proceso de admisión.

### **En esta solicitud el nº de registro es el 2719**

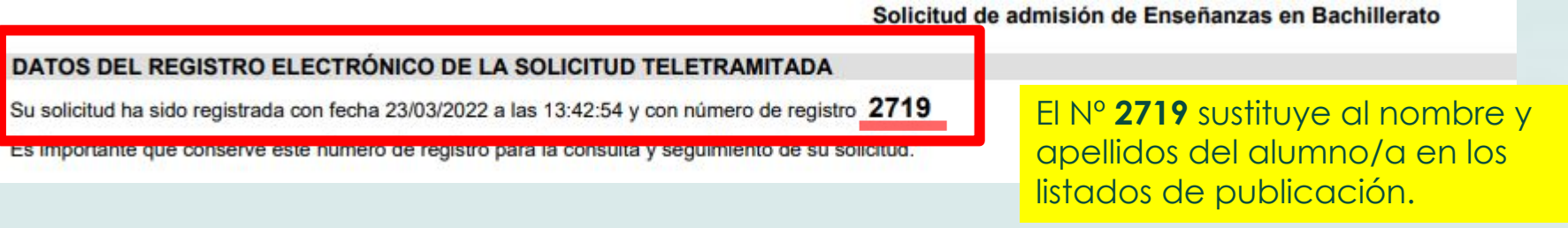

## **CALENDARIO DE ADMISIÓN BACHILLERATO**

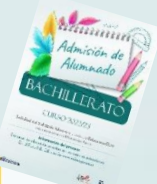

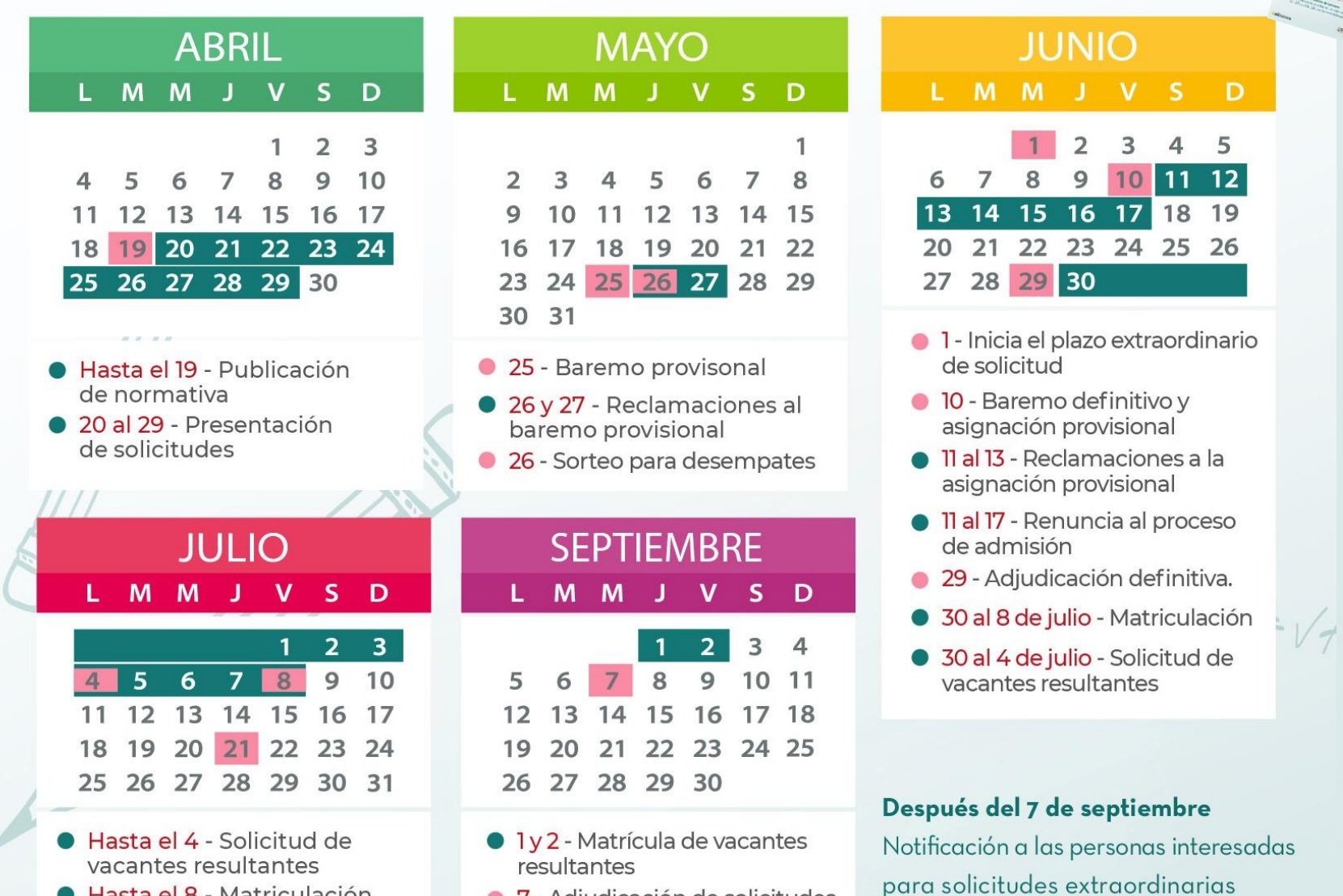

• 7 - Adjudicación de solicitudes

presentadas desde el 1 de septiembre,

para todos los niveles.

extraordinarias

- Hasta el 8 Matriculación
- 21 Adjudicación de vacantes resultantes

# **SOLICITUDES: PLAZOS Y FECHAS**

**Solicitudes por EducamosCLM** *educamosclm.castillalamancha.es*

**1. Plazo de Admisión: Del 20 al 29 de abril**

**2. Plazo Extraordinario: A partir del 1 de junio**

**Desde el 30 de abril hasta el 31 de mayo NO habrá posibilidad de registro de solicitudes en Bachillerato.**

# **PLAZO DE ADMISIÓN Del 20 al 29 de ABRIL**

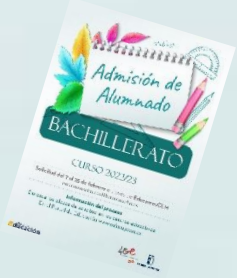

**Todo el alumnado que solicita plaza en 1º de BACHILLERATO sin excepción Cambios de centro de 1º a 2º de Bachillerato** 

I**MPORTANTE**

### **NO HAY QUE REALIZAR SOLICITUD DE ADMISIÓN PARA PASAR A 2º DE BACHILLERATO EN EL MISMO CENTRO**

**El alumnado de 4ºESO que vaya a cursar Bachillerato en su centro** en las modalidades de CT – HCS - GE tienen preferencia en la admisión y **NO se baremarán los criterios que aleguen.**

**Sólo se bareman criterios para cambios de centro o para cursar Bachillerato de ARTES en sus dos vías.**

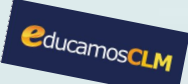

# **EDUCAMOSCLM: A TENER EN CUENTA**

*educamosclm.castillalamancha.es*

- ✔ **Toda persona puede registrar una solicitud telemática con su DNI o N. id. Extranjero o Pasaporte** (Los solicitantes con Pasaporte deberán adjuntar toda la documentación que aleguen en los criterios).
- ✔ **Posibilidad de asistencia técnica para la tramitación de solicitudes en los centros**
- ✔ En caso de localidades con varios centros **es conveniente completar hasta 6 opciones por modalidades.**
- ✔ **Las solicitudes deben ir firmadas por los dos progenitores/as o tutores/as legales,** para menores de edad.
- ✔ Es obligatorio que todos **los usuarios mayores de edad registren un correo electrónico de uso personal en el primer acceso.** Para envío de notificaciones y para restablecer la contraseña de acceso en caso de haberla olvidado.

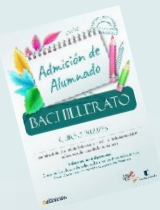

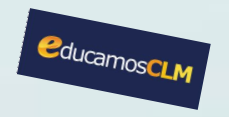

# **EDUCAMOSCLM: A TENER EN CUENTA**

- Obligatoriedad de marcar **SÍ o NO** en los criterios que se aleguen en la solicitud.
- ✔ **En caso de reclamación** se tendrá en cuenta si se ha marcado correctamente el criterio reclamado en la solicitud y la documentación aportada.
- ✔ **La documentación a aportar en cada criterio del baremo** viene especificada en el **apartado Quinto de la Resolución de convocatoria**.
- ✔ Es muy importante **consignar correctamente el domicilio familiar en la localidad donde el alumno/a está empadronado/a** con sus progenitores o tutores legales. **De lo contrario el baremo será cero.**
- ✔ El anexo de miembros computables aparece en la solicitud y deberá ser completado en caso de marcar el criterio de Renta.
- ✔ **Las Reclamaciones** (baremación y asignación provisional), **Renuncia al proceso** y la **participación en Vacantes Resultantes**, se realizarán por educamosCLM.

# **CRITERIOS DE BAREMACIÓN**

### **1. EXISTENCIA DE HERMANOS/AS MATRICULADOS EN EL CENTRO Y PADRES, MADRES, TUTORES O TUTORAS LEGALES QUE TRABAJEN EN EL MISMO. (MÁXIMO 10 PUNTOS)**

- Por existencia de hermanos o hermanas en el centro: **10 puntos**.
- Por existencia de padres, madres, tutores o tutoras legales que trabajen en el centro: **8 puntos**.

### **2. PROXIMIDAD AL DOMICILIO (máximo 10 puntos).**

- Domicilio en el área de influencia del centro: **10 puntos**.
- Domicilio laboral, o lugar de trabajo, en el área de influencia del centro: **8 puntos.**
- Domicilio familiar, laboral o lugar de trabajo en área de influencia limítrofes del Centro: **5 puntos**.
- Otras áreas de influencia dentro del mismo municipio: **3 puntos.**
- Otros municipios con centro escolar sostenido con fondos públicos: **0 puntos**.

### **En ningún caso se pueden sumar los puntos del domicilio laboral con los correspondientes al domicilio familiar.**

Ambos criterios no son excluyentes entre sí (pueden ser alegados los dos), el sista **opta por el criterio más favorable para el interesado/a en cada caso.**

### **3. DISCAPACIDAD IGUAL O SUPERIOR AL 33% EN EL ALUMNO/A, EN ALGUNOS DE SUS PADRES, MADRES, TUTORES/AS LEGALES, HERMANOS/AS. (MÁXIMO 3 PUNTOS).**

- Por discapacidad en el alumno/a solicitante: **3 puntos.**
- Por discapacidad en alguno de sus padres, madres, tutores/as legales del alumno/a solicitante: **2 puntos.**
- Por discapacidad en alguno de los hermanos/as del alumno/a solicitante: **1 punto.**

### **4. CONDICIÓN LEGAL DE FAMILIA NUMEROSA. (máximo 2 puntos)**

- Familia numerosa de categoría especial: **2 puntos.**
- Familia numerosa de categoría general: **1 punto.**
- **5. CONDICIÓN LEGAL DE FAMILIA MONOPARENTAL: 2 puntos.**
- **6. ALUMNADO NACIDO DE PARTO MÚLTIPLE: 2 puntos.**
- **7. SITUACIÓN DE ACOGIMIENTO FAMILIAR DEL ALUMNO/A: 2 puntos.**
- **8. VÍCTIMA DE VIOLENCIA DE GÉNERO O DE TERRORISMO: 2 puntos.**

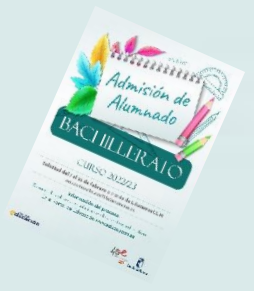

## **9. RENTAS ANUALES DE LA UNIDAD FAMILIAR (MÁXIMO 1 PUNTO).**

- Rentas *per cápita* igual o inferior al IPREM 2020 (7.519,59 €/año): **1 punto**.
- Rentas *per cápita* que no superen el doble del IPREM 2020 (15,039,18 €/año): **0,5 punto**.
- Rentas *per cápita* superior al doble del IPREM 2020: **0 puntos**.

**\*Si han presentado Declaración de la Renta 2020: Suma de las casillas 435 (Base imponible general) y 460 (Base imponible del ahorro).**

**\*Si no se ha presentado Declaración de la Renta en 2020: Se realizarán las siguientes operaciones en las cuantías imputadas en el Certificado Tributario de IRPF de 2020, expedido por la Agencia Tributaria: Rendimentos íntegros del trabajo + Rendimientos del capital mobiliario + Ganancias patrimoniales sometidas a retención - Gastos deducibles de estos rendimientos conforme a la normativa tributaria.**

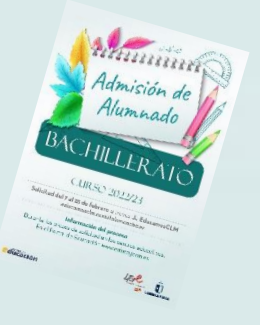

# **7. EXPEDIENTE ACADÉMICO**

# **Nota media de 1º a 3º de ESO**

- Nota media entre 5 y 5,99: 1 punto.
- Nota media entre 6 y 6,99: 2 puntos.
- Nota media entre 7 y 7,99: 3 puntos.
- Nota media entre 8 y 8,99: 4 puntos.
- Nota media entre 9 y 10: 5 puntos.

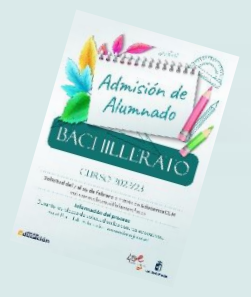

# **CRITERIOS DE DESEMPATE**

### **A IGUALDAD DE PUNTOS EL LISTADO SE ORDENA POR MAYOR PUNTUACIÓN:**

- 1º Hermanos/as matriculados en el centro.
- 2º Proximidad al centro del domicilio familiar, o del lugar de trabajo.
- 3º Existencia de padres, madres, tutores o tutoras legales que trabajen en el centro.
- 4º Discapacidad en el alumno, alumna, padres, madres, tutores o tutoras legales, hermanos o hermanas.
- 5º Situación de acogimiento familiar del alumno o alumna.
- 6º Condición de víctima de violencia de género o de terrorismo.
- 7º Alumnado nacido en parto múltiple.
- 8º Condición legal de familia numerosa.
- 9º Condición legal de familia monoparental.
- 10º Rentas anuales de la unidad familiar.
- 11º Expediente académico, en el caso de Bachillerato.

**Si sigue habiendo empate - Número aleatorio de solicitud mediante sorteo que se celebrará el 26 de mayo de 2022**

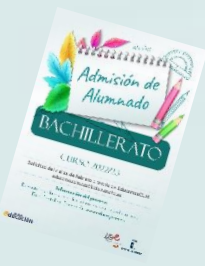

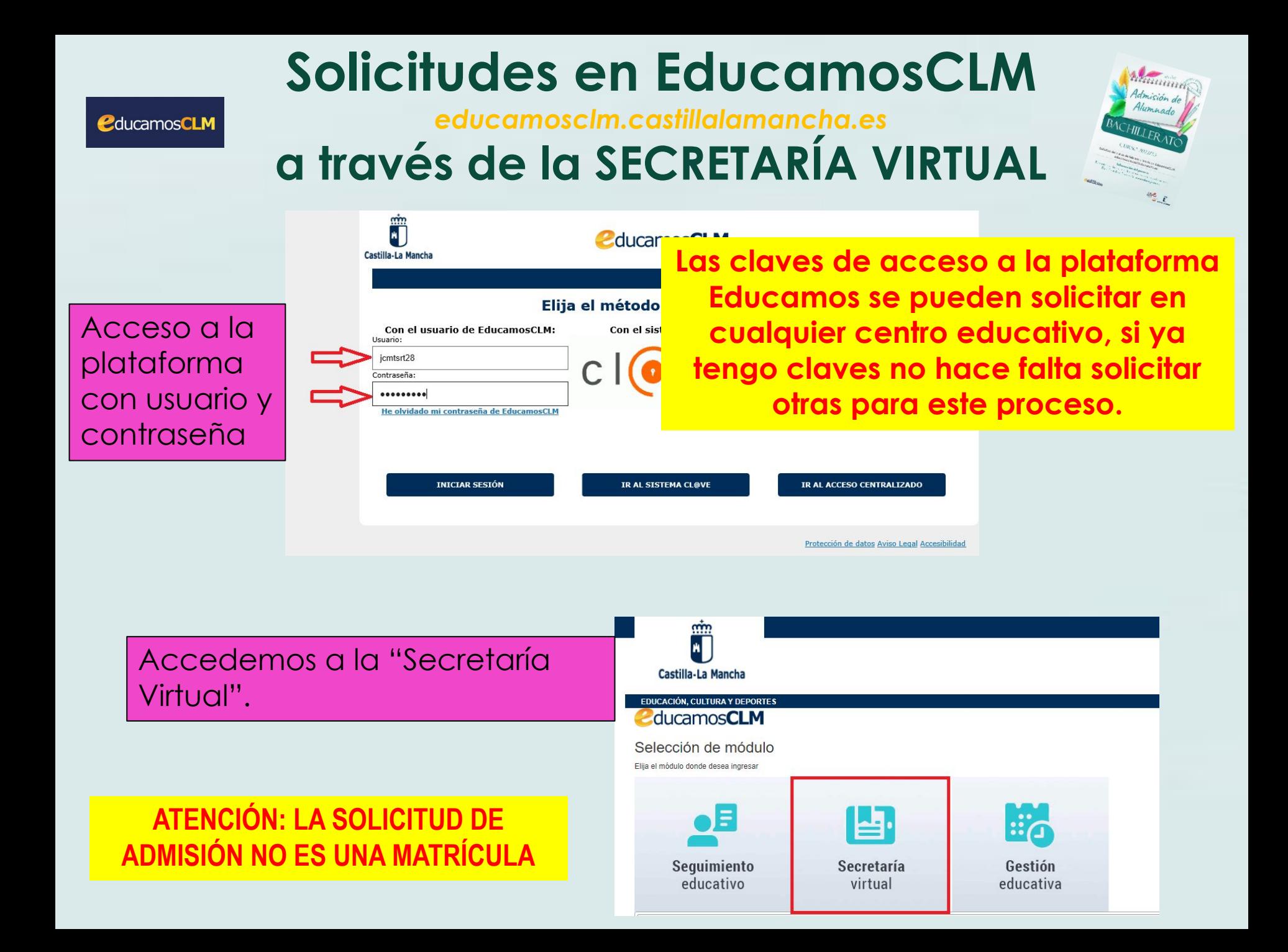

# Hacemos clic en nuestra convocatoria

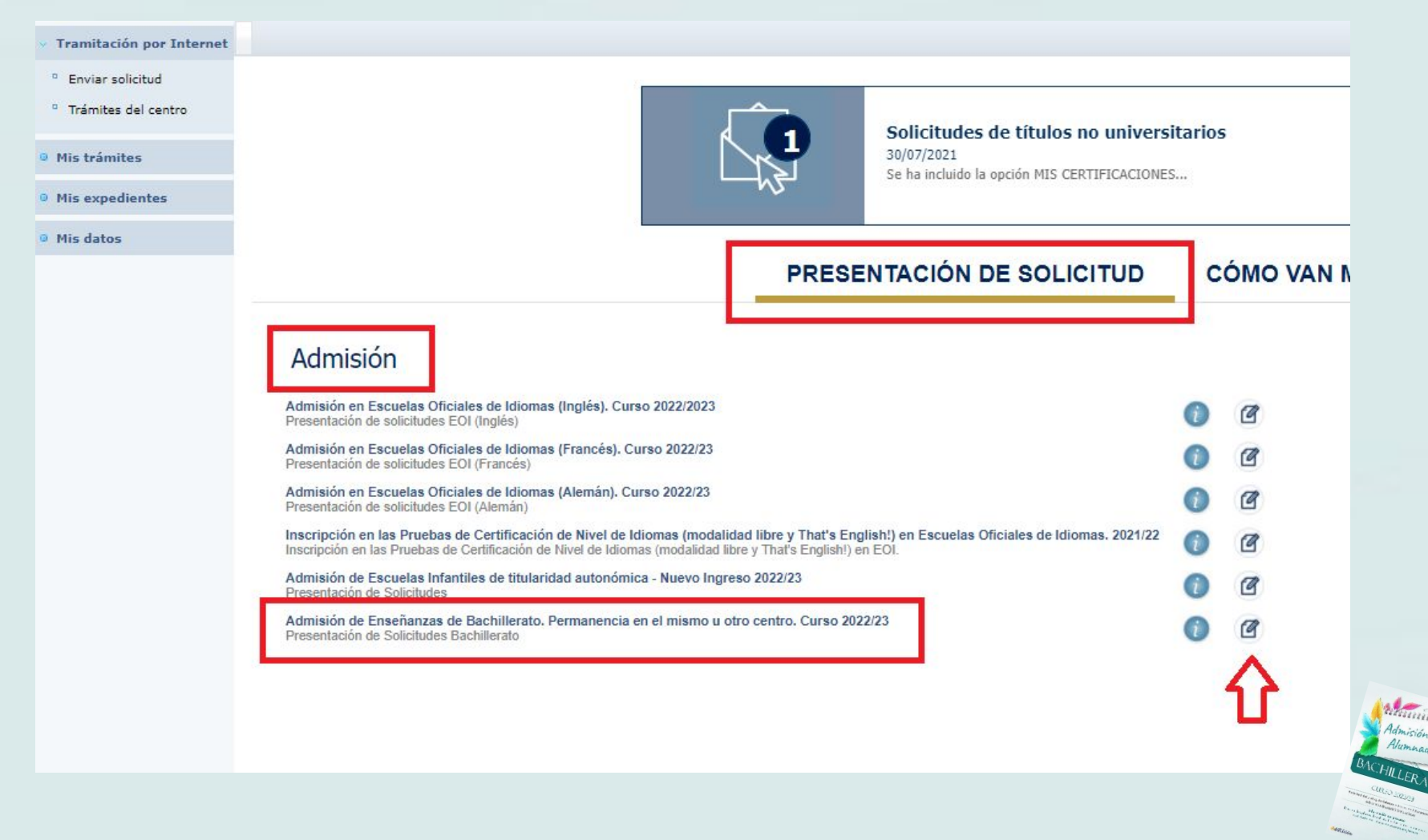

Selección de solicitante

Para enviar una solicitud a nombre de una de las personas que se relacionan a continuación, pulse sobre su nombre y elija la opción 'Seleccionar'. En caso de que quiera enviar una solicitud para otra persona, pulse sobre el botón situado en el margen superior derecho, 'Enviar solicitud para otra persona.

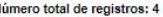

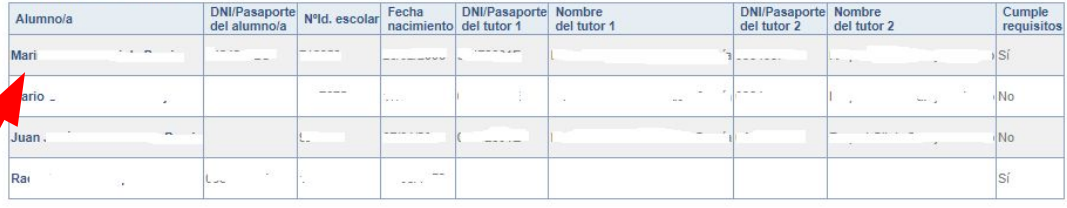

**Si nuestro/a hijo/a ya está escolarizado/a**  en un centro educativo de CLM aparecerá en el listado y pulsamos sobre el candidato/a.

**Si nuestro/a hijo/a NO está escolarizado/a**, pulsamos sobre el **"muñeco"** de la parte superior derecha.

## **FORMULARIO DE SOLICITUD**

Castilla-La Mancha Consejería de Educación, Cult

CIUDADANO<sup></sup>

Solicitud admisión de Enseñanzas en Bachillerato 2022

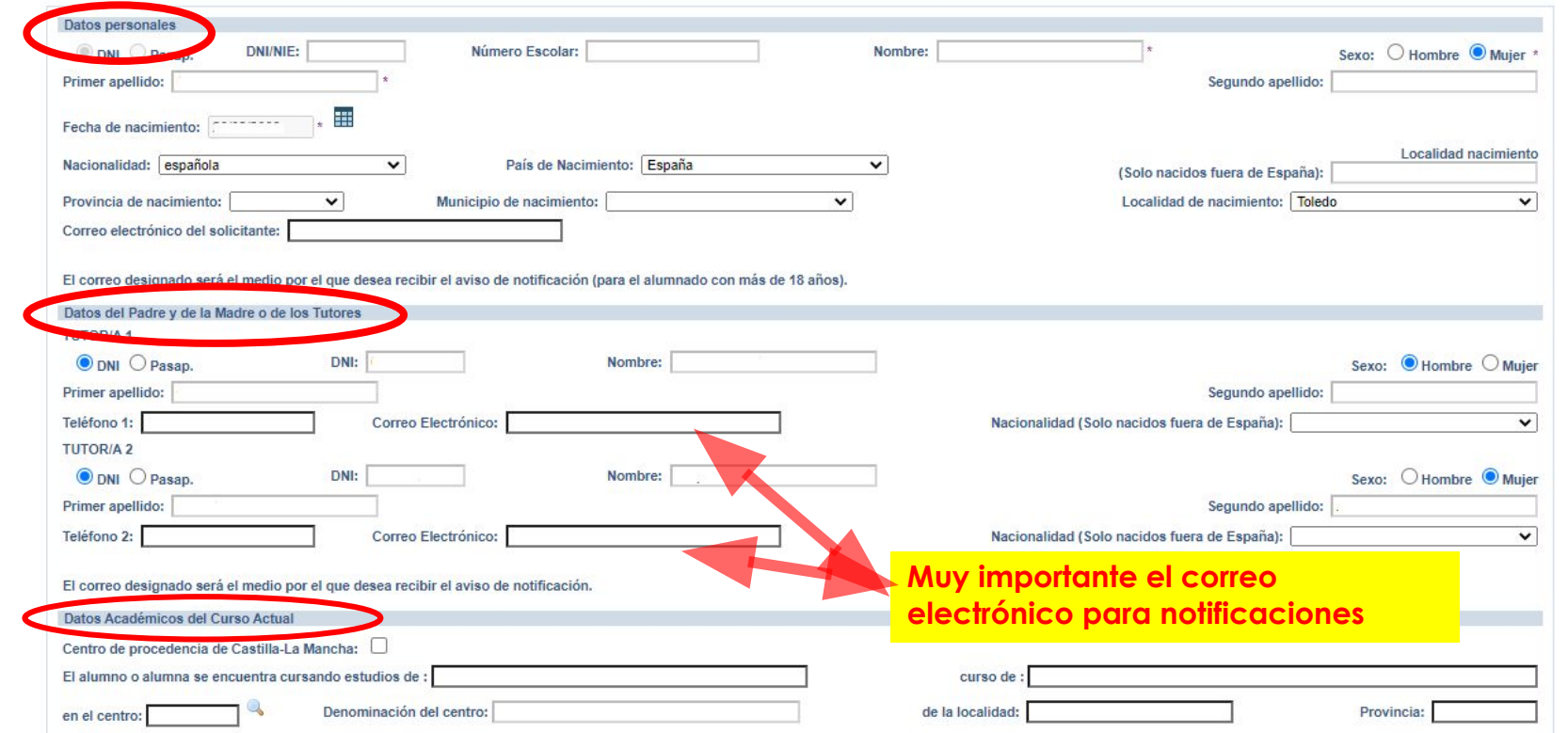

- **Si es alumnado de CLM** aparecen todos los campos rellenos, incluido el centro en el que está actualmente matriculado/a. - **Si aún no está escolarizado/a en CLM**, debemos ir completando los datos.

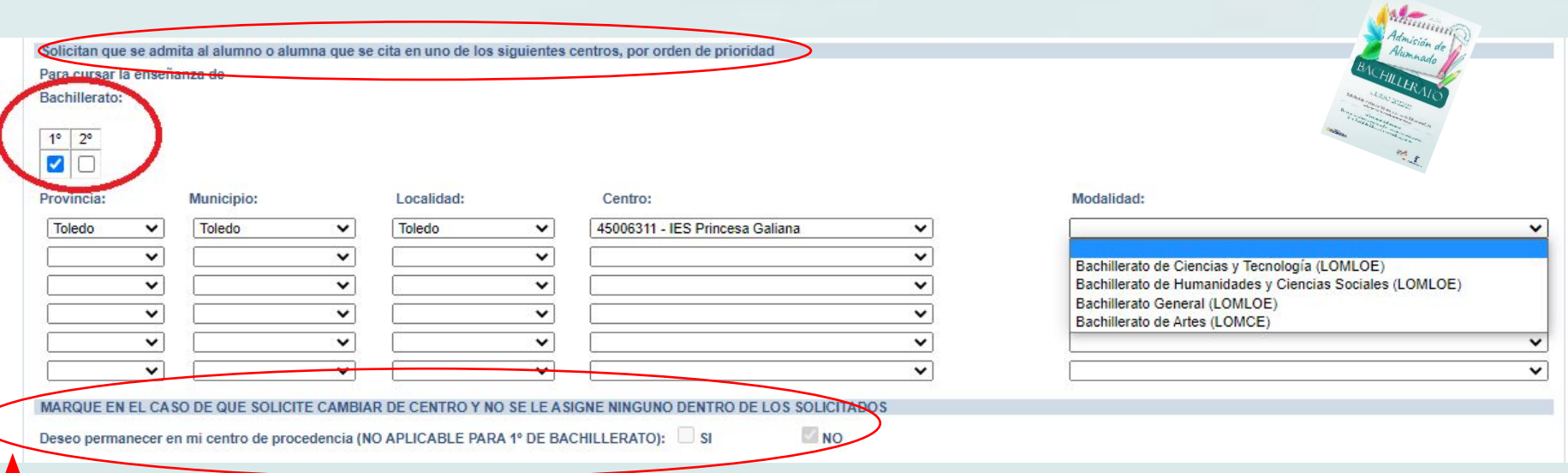

En este apartado indicaremos **curso, centro** educativo **y modalidad** por orden de prioridad.

**El alumnado de Bachillerato que desee cursar las modalidades de CT – HCS y GE**, **tendrá preferencia** de admisión en el centro donde cursó 4º ESO si lo solicita en primera opción. Si solicita en primera opción otro centro distinto perderá esa preferencia de acceso.

**Para cambios de centro de 1º a 2º de Bachillerato** deberemos marcar "**SI o NO** *deseo permanecer en mi centro de procedencia*", por si no se asigna el cambio de centro por falta de vacantes.

# **CRITERIOS DE BAREMO CAMBIOS DE CENTRO Y BACHILLERATO DE ARTES**

**Rellenar si existen hermanos/as/padres o madres que estudien o trabajen en los centros solicitados**.

**El domicilio que hay que alegar es en el que está empadronado el alumno/a con sus progenitores o tutores/as legales. Si el domicilio de ambos no coincide debemos indicar con cuál de ellos está empadronado/a.**

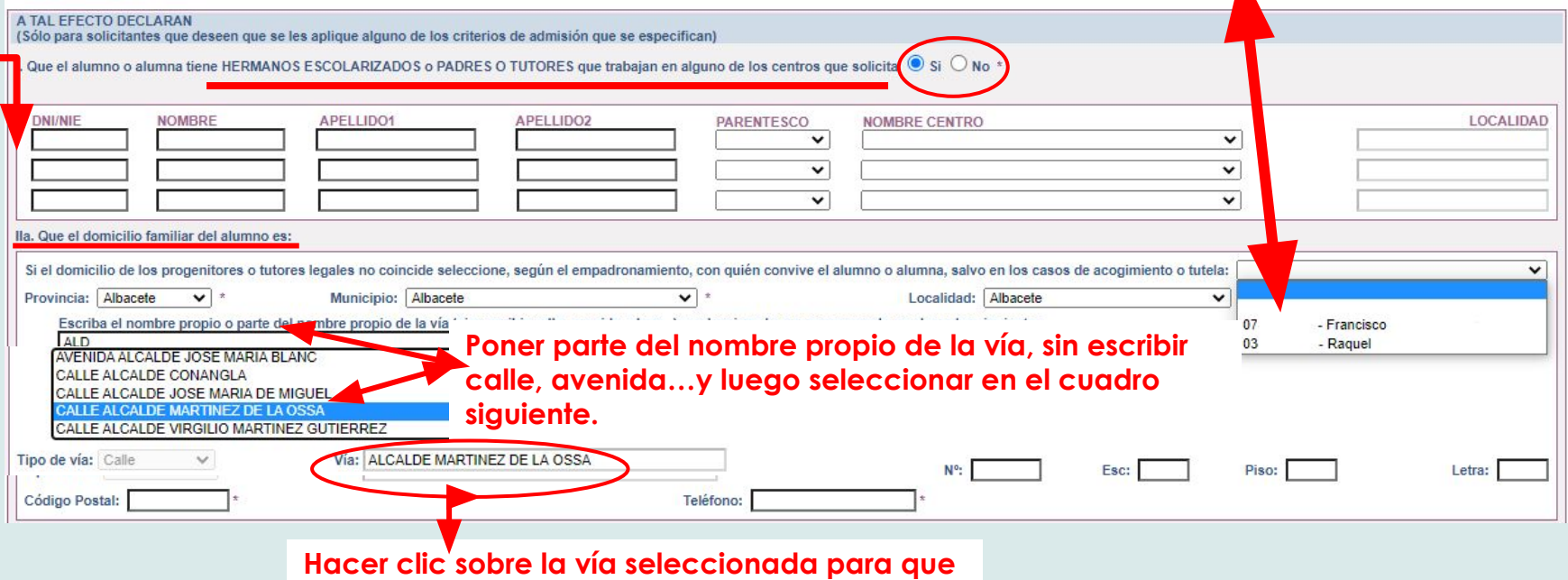

**aparezca grabada en el recuadro de abajo**

**Hay que rellenar por orden, Provincia/Municipio y Localidad y aparecerán todas las calles correspondientes a la localidad. Seleccionar en el recuadro la que corresponda y después completar con nº/piso/…y código postal.**

**Es obligatorio marcar SI o NO en cada criterio**

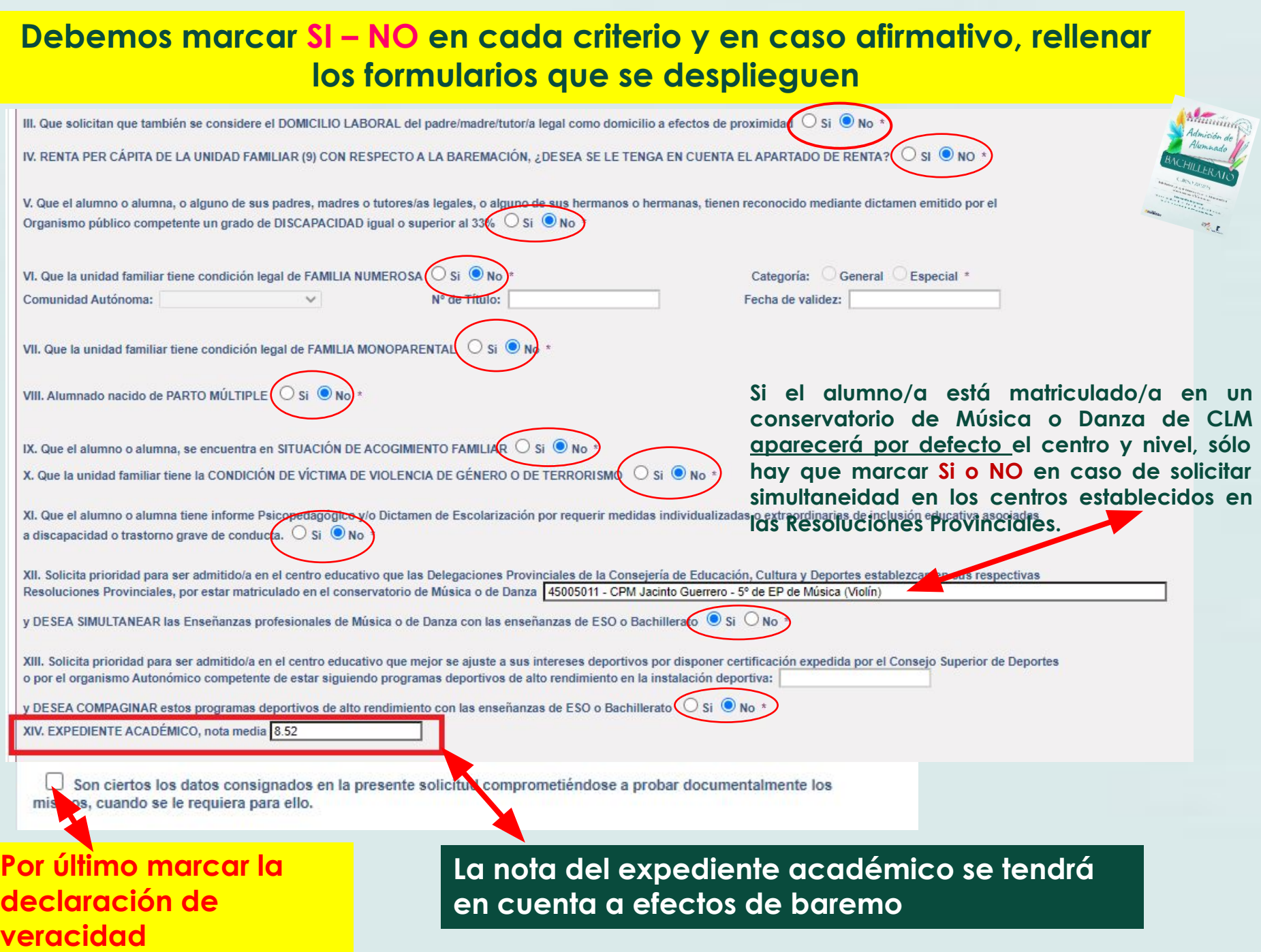

**Los solicitantes con PASAPORTE deberán oponerse a los criterios de baremo que se han alegado y adjuntar la documentación correspondiente.**

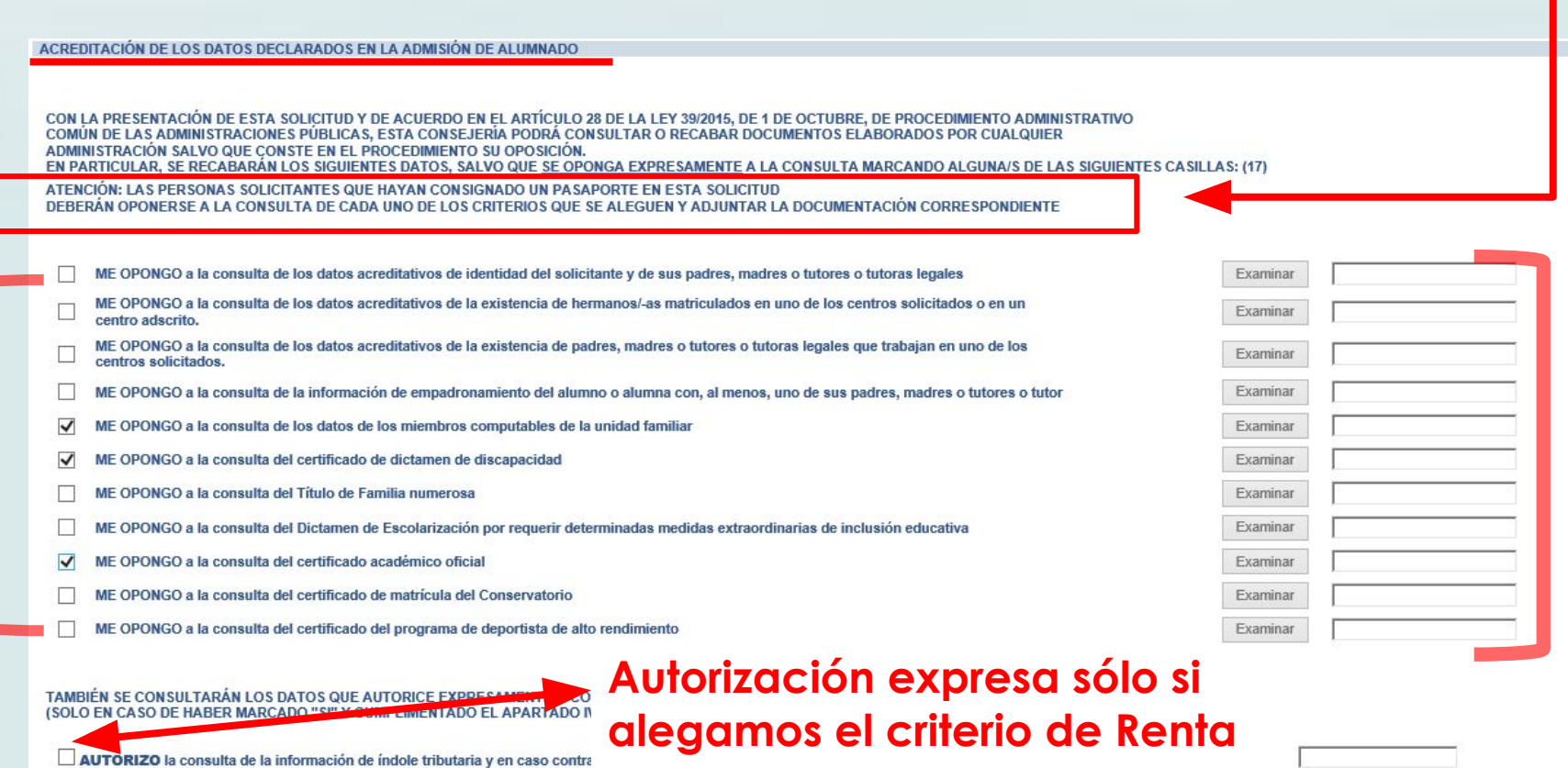

**Para aquellos datos que SE OPONGA a hacer la comprobación de oficio, es necesario adjuntar**  la documentación oportuna que justifique los criterios alegados en la solicitud, para ello se pulsa donde pone "Examinar" de modo que se acceda a la carpeta de su ordenador en la que está el documento justificativo y se adjunta**. Los documentos a adjuntar deberán tener formato PDF, con un máximo de 5 MB y en el nombre únicamente letras, números, guion alto y sin espacios.** (En caso de no adjuntar la documentación de manera telemática, se deberá aportar de manera presencial con cita previa en la Secretaria del centro solicitado como 1ª opción).

#### **Datos que NO pueden se comprobados por la Administración o documentos de empresas privadas u otras Comunidades Autónomas**

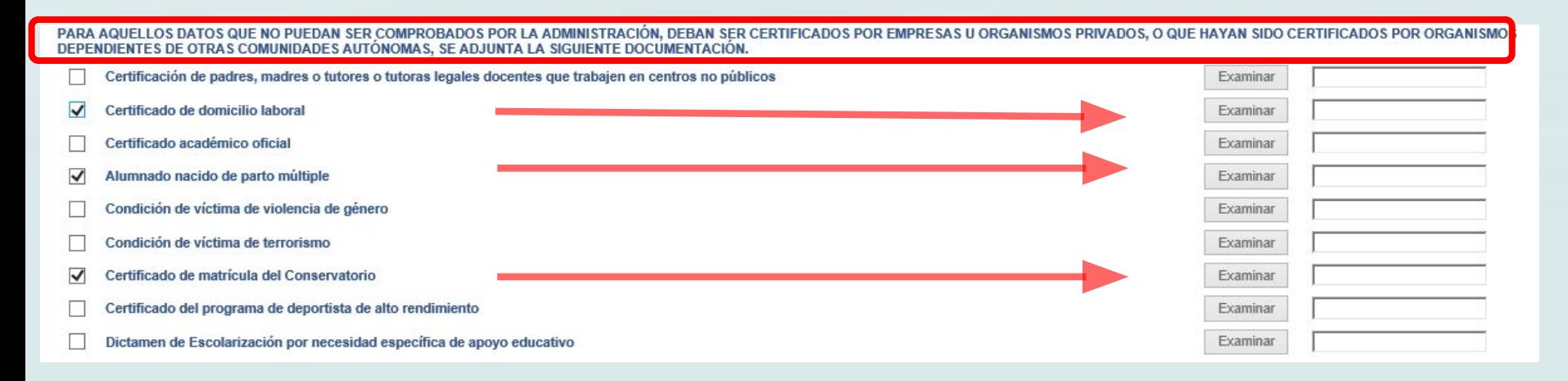

#### **Acreditación de FAMILIA MONOPARENTAL a efectos de baremo en caso de haberla alegado**

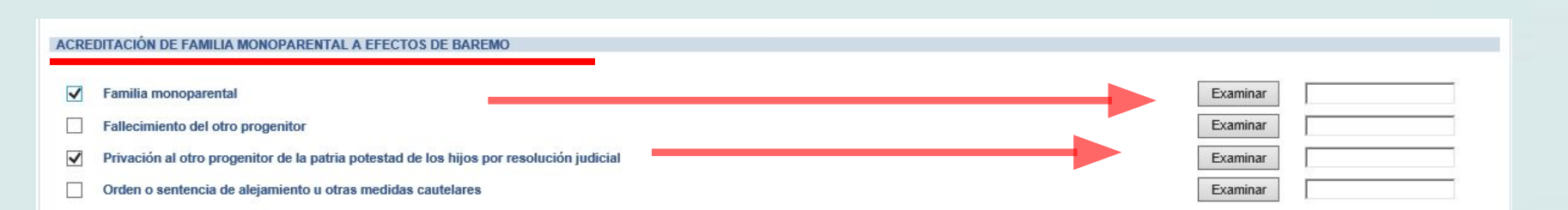

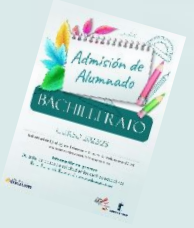

### **Deberán realizar la firma telemática LOS DOS progenitores/as o los dos tutores/as legales del alumno/alumna si es menor de edad.**

## **EN CASO CONTRARIO NO SE REGISTRA LA SOLICITUD**

#### **Si la solicitud se firma por un solo tutor/a se deberá declarar y documentar en el siguiente apartado:**

<u>TE SOLICITUD DEBERÁ SER FIRMADA POR EL PADRE Y LA MADRE, O TUTORES O TUTORAS LEGALES, INCLUIDAS LAS SOLICI</u> TO CUANDO EL ALUMNO/A SEA MENOR DE EDAD, POR EL CONTRARIO, SI LA SOLICITUD SÓLO VA A SER FIRMADA POR U PERSONA (PADRE, MADRE, TUTOR O TUTORA LEGAL), LA PERSONA FIRMANTE DEBERÀ RELLENAR LA DECL **DECLARO:** 

Que la solicitud de Admisión de Alumnado solamente está firmada por el padre/madre/tutor legal/tutora legal, debido a:

Imposibilidad material de contactar con el otro progenitor, por residencia en otro país o desconocimiento de su domicilio

Consentimiento expreso del otro progenitor para actuar en el ejercicio ordinario de la patria potestad (artículo 156 del Código Civil)

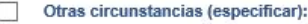

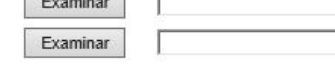

## **LA DOCUMENTACIÓN A APORTAR EN CADA CASO VIENE ESPECIFICADA EN EL APARTADO QUINTO DE LA RESOLUCIÓN DE CONVOCATORIA**

#### **Los documentos a adjuntar deberán tener formato PDF, con un máximo de 5 MB y en el nombre únicamente letras, números, guion alto y sin espacios.**

(En caso de no adjuntar la documentación de manera telemática, se deberá aportar de manera presencial con cita previa en la Secretaria del centro solicitado como 1ª opción).

**Si se detecta falsedad en los datos aportados, ocultamiento de información o vulneración de derechos de otro/a progenitor/a no firmante, se podrá perder la plaza adjudicada y ser asignada a instancia de los tribunales de justicia u otros órganos de la Administración.**

**IMDODTANTE** .<br>SE INFORMA AL PADRE, A LA MADRE O AL REPRESENTANTE LEGAL FIRMANTE QUE, LA FALSEDAD EN LOS DATOS APORTADOS, U OCULTAMIENTO DE INFORMACIÓN SER MOTIVO DE DESESTIMACIÓN DE LA SOLICITUD. POR INCUMPLIMIENTO DE LOS REQUISITOS EXIGIBLES PARA SU TRAMITACIÓN (LEY 39/2015, DE 1 DE OCTUBRE CEDIMIENTO ADMINISTRATIVO COMÚN DE LAS ADMINISTRACIONES PÚBLICAS). CON INDEPENDENCIA DE OTRAS MEDIDAS QUE PUDIERAN TOMARSE POR LA VULNERACIÓN JE DERECHOS DEL PROGENITOR CUYA FIRMA NO APARECE CONSIGNADA (COMUNICAĆIÓN A LOS TRIBUNALES DE JUSTICIA). EN CASO DE FALSEDAD, OCULTAMIENTO DE DATOS O OR RECLAMACIÓN DEL PROGENITOR NO FIRMANTE. LA ASIGNACIÓN DE PUESTO ESCOLAR AL ALUMNO O ALUMNA SE REALIZARÁ DE MODO PROVISIONAL UANDO NO SEA POR CAMBIO DE CENTRO. PARA GARANTIZAR SU DERECHO A LA EDUCACIÓN Y ESCOLARIZACIÓN OBL ES DE JUSTICIA U OTROS ÓRGANOS COMPETENTES DE LA PROPIA ADMINISTRACIÓN

AUTORIZAN al Director/Directora/Secretario/Secretaria Titular del centro donde se entrega este impreso como representante esta solicitud (SÓLO EN CASO DE NO DISPONER DE CERTIFICADO ELECTRÓNICO)

a Alumno/Alumna (si es mayor de edad)

Tutor/a 1 / DNL-NIF

Tutor/a 2 / DNI-NIE

Esta casilla se selecciona en caso de que autoricemos al centro *d* presentar la solicitud.

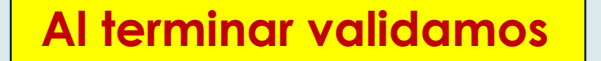

## El sistema realiza ahora una serie de comprobaciones sobre nuestra solicitud.

Si todo es correcto, nos muestra un resumen de la misma.

Si no es así, la pantalla avisa de los errores y se pueden corregir.

## **Cuando la solicitud esté correcta aparece este mensaje:**

Solicitud admisión de Enseñanzas en Bachillerato 2022

¡SU SOLICITUD NO HA SIDO PRESENTADA TODAVÍA! Esto es un borrador para que revise los datos. Si necesita rectificar algún dato pulse el botón 'Volver'. Si este borrador está correcto pulse el botón 'Firmar' para REGISTRAR Y FINALIZAR LA PRESENTACIÓN DE SU SOLICITUD.

Los solicitantes podrán obtener, para la correcta cumplimentación de la solicitud, la asistencia técnica necesaria en las Delegaciones Provinciales de la Consejería de Educación, Cultura y Deportes y en los centros educativos que tengan implantadas las enseñanzas objeto de esta convocatoria.

A continuación es necesario pulsar el **botón de firma** en la parte superior derecha, para continuar con el proceso de teletramitación.

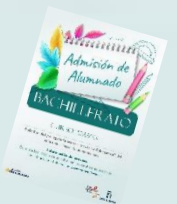

Firmar

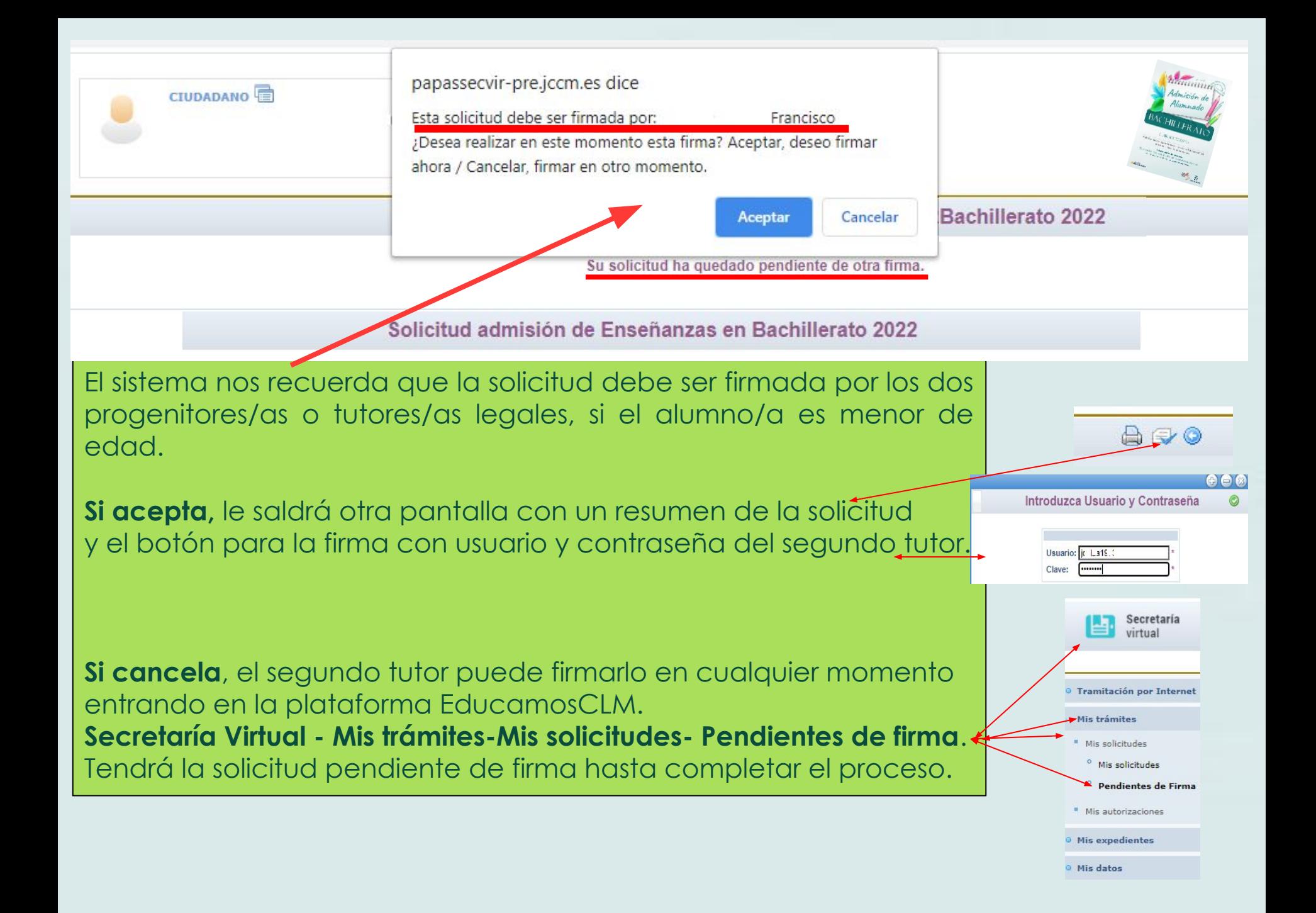

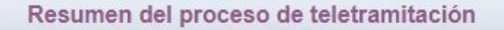

Su solicitud ha sido presentada.

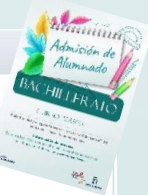

Solicitud de admisión de Enseñanzas en Bachillerato

Datos del registro electrónico de la solicitud teletramitada

Su solicitud ha sido registrada con fecha 25/03/2022 a las 14:12:10 y con número de registro 2824 Es importante que conserve este número de registro para la consulta y seguimiento de su solicitud.

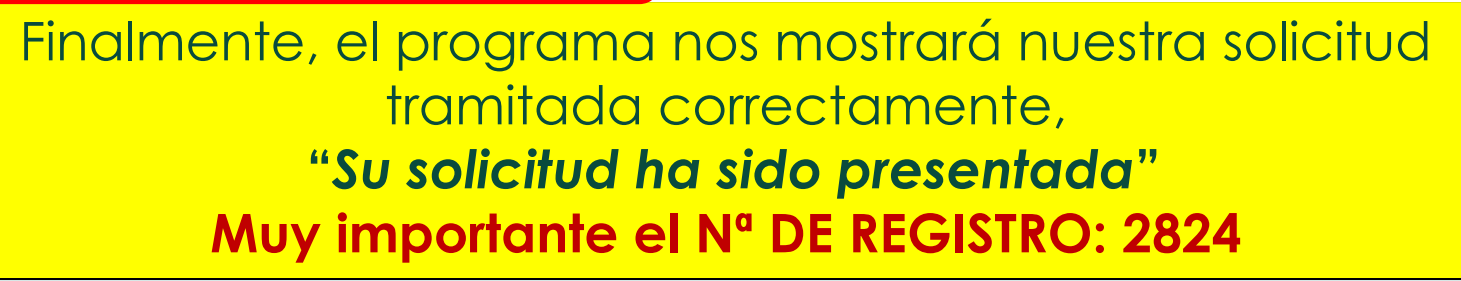

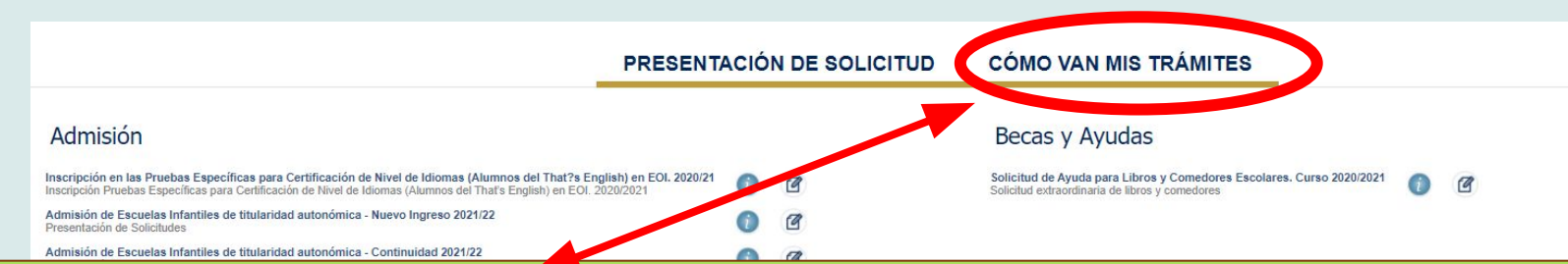

Puede consultar la solicitud en el apartado **"CÓMO VAN MIS TRÁMITES".**  Seleccionando al alumno/a solicitante y en la opción *"Ver solicitud"* permite ver la solicitud finalizada, imprimirla o proseguir si no está registrada.

- **si se quedó en borrador** (sin ninguna firma) el tutor/a que la inició la podrá firmar, sin tener que volver a empezar.

 - **si se quedó en espera de una firma**, presentará el botón para que firme el otro tutor/a con su usuario y contraseña.

 - **si se quedó registrada correctamente**, va a mostrar la solicitud y la podrá imprimir con el botón correspondiente.

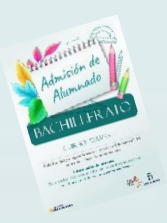

#### **CÓMO VAN MIS TRÁMITES**

**En "Cómo van mis Trámites" se ven todas las solicitudes realizadas y su estado en la barra: Firmadas – En borrador – Pendiente de firma – Rechazada.** 

**Mis solicitudes** 

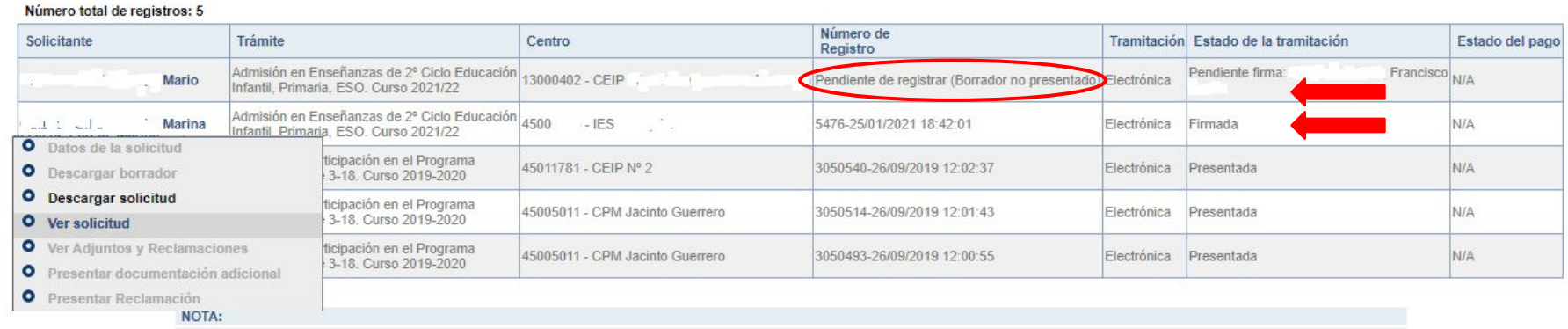

En la columna Estado de tramitación, el estado Rechazada indica que la solicitud no se ha registrado por alguna de estas causas: haber creado otra posterior, que ha sido rechazada por

Seleccionando al alumno/a en la barra se pueden realizar todos los trámites correspondientes al proceso de admisión:

- **- Datos de la solicitud**: ver baremo, reclamaciones, centros adjudicados
- **- Hacer más trámites del proceso:** reclamaciones renuncia y participación en vacantes resultantes
- **- Ver, descargar e imprimir la solicitud y documentos adjuntos**.

**educamosclm.castillalamancha.es**

**RECLAMACIONES**

### **26 y 27 de mayo – Baremo provisional. Del 11 al 13 de junio – Asignación provisional.**

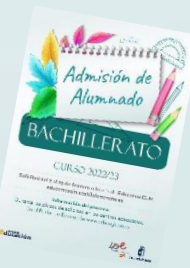

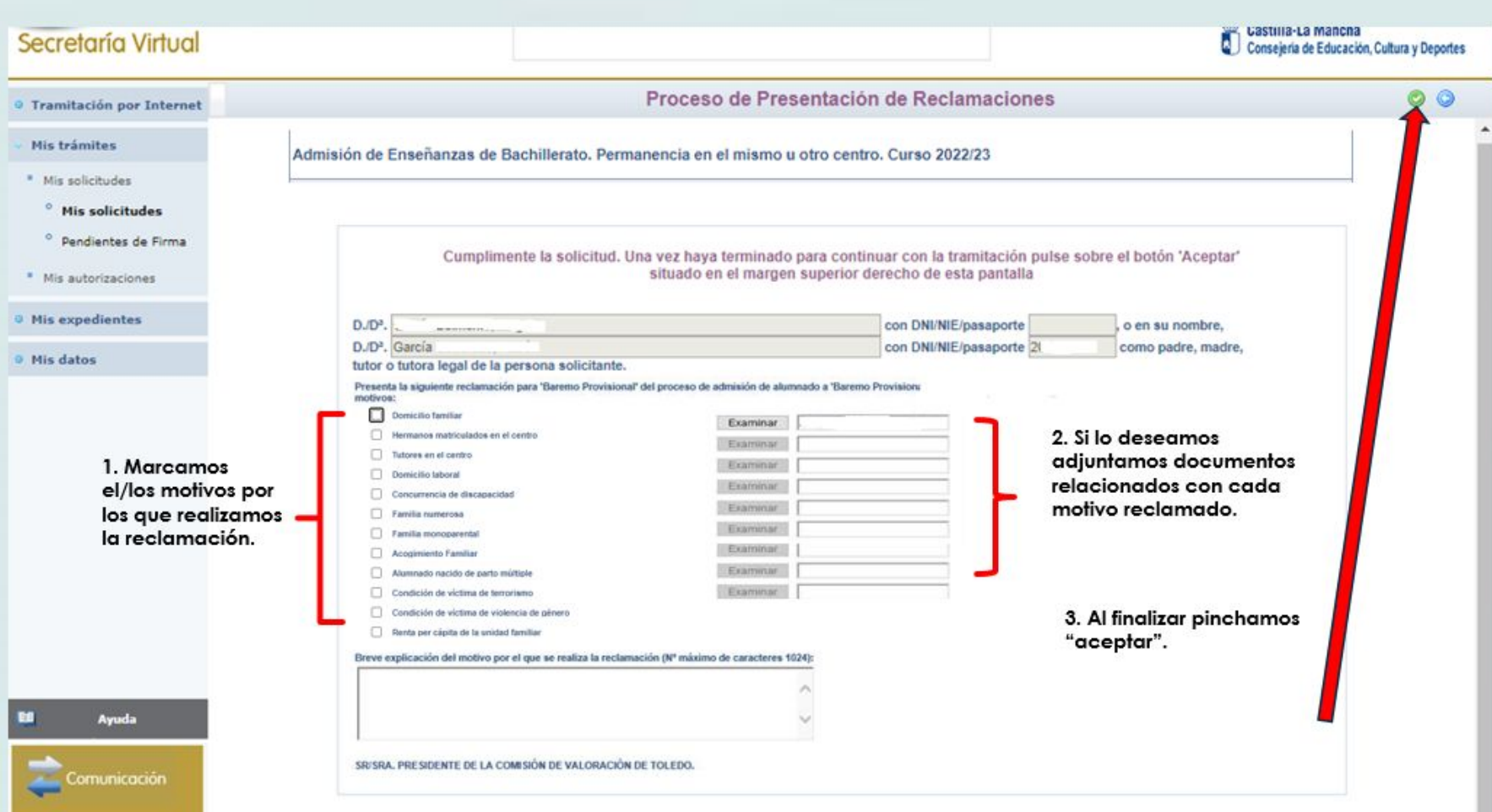

# **RENUNCIA AL PROCESO DE ADMISIÓN**

**educamosclm.castillalamancha.es**

## Alumnado que realizó la solicitud de admisión y solicita renunciar a todo el proceso.

# **Del 11 de junio al 17 de junio**

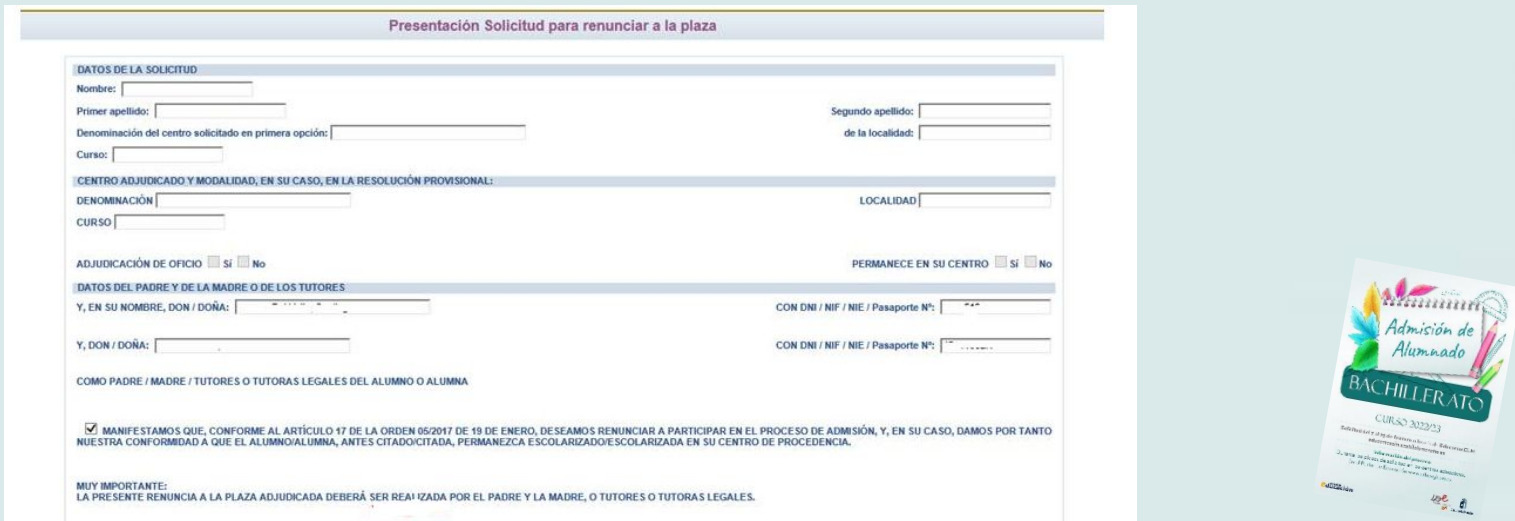

La renuncia la deben realizar los dos progenitores o tutores legales excepto declaraciones responsables y mayores de edad.

# **VACANTES RESULTANTES**

**Oferta de vacantes resultantes – sólo para el alumnado que ha participado en el proceso de admisión, incluidos los alumnos/as de Inclusión Educativa y:**

- **1. Solicite mejorar la opción adjudicada.**
- **2. Hermanos o hermanas que se escolaricen por primera vez en la localidad y soliciten ser agrupados en un centro.**
- **3. No hubieran obtenido plaza en ningún centro de su elección.**

# **Solicitudes del 30 de junio al 4 de julio**

**[educamosclm.castillalamancha.es](https://educamosclm.castillalamancha.es/)**

**El alumnado que, pudiendo optar a la oferta de vacantes resultantes NO realice la solicitud en plazo, NO participará en este proceso y permanecerá en el centro adjudicado en la asignación definitiva.**

# **Adjudicación – 21 de julio**

**Matrícula 1 y 2 de septiembre**

A partir esta asignación de vacantes resultantes queda concluido el proceso de admisión y **todas las vacantes NO adjudicadas y las que se generen, serán ofertadas en el plazo extraordinario.**

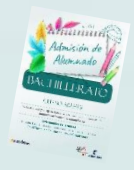

# **PLAZO EXTRAORDINARIO**

**educamosclm.castillalamancha.es**

# **A partir del 1 de junio**

### **Sólo se estimarán solicitudes por:**

**En las solicitudes extraordinarias NO se bareman criterios.**

### **1. Traslados de localidad.**

*Empadronamiento del alumno/a solicitante con sus progenitores o tutores legales en la nueva localidad o certificado laboral expedido por la empresa*.

#### **2. Circunstancias que respondan a casos excepcionales, tales como violencia de género o acoso escolar.**

*Adjuntar un modelo de solicitud adicional en el que se exponga la circunstancia concurrente en su caso, aportando la documentación acreditativa correspondiente, para su supervisión por el Servicio Provincial de Inspección Educativa.*

### **3. Alumnado que no haya participado en el proceso de admisión y deba escolarizarse.**

*Empadronamiento del alumno/a solicitante con sus progenitores o tutores legales.*

#### **4. Alumnado que participó en el proceso de admisión, se le adjudicó cambio de centro y REPITE CURSO.**

*Adjuntar un modelo de Solicitud de "Expone y solicita".* 

#### **5. Alumnado de Bachillerato con adjudicación de centro en la asignación definitiva y solicita otra modalidad.**

*Adjuntar un modelo de Solicitud de "Expone y solicita".* 

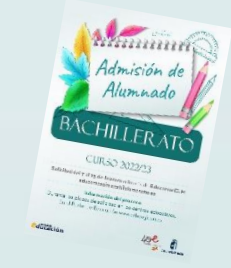

# **MATRICULACIÓN**

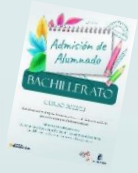

**Todo el alumnado que haya obtenido un puesto escolar en el presente proceso de admisión, deberá formalizar la matrícula en el centro en el que haya sido asignado o a través de la plataforma EducamosCLM [educamosclm.castillalamancha.es](https://educamosclm.castillalamancha.es/)**

- **o Bachillerato**: **del 30 de junio al 8 de julio de 2022**
- **o Proceso de vacantes resultantes**: **1 y 2 de septiembre**

## **¡MUY IMPORTANTE!**

**LA MATRICULACIÓN EN LOS PLAZOS ESTABLECIDOS ES OBLIGATORIA SIN EXCEPCIÓN.**

**EL ALUMNO/A QUE NO SE MATRICULE EN ESTOS PLAZOS, PERDERÁ LA PLAZA ADJUDICADA, OFERTÁNDOSE COMO VACANTE RESULTANTE O A SOLICITANTES DE PLAZO EXTRAORDINARIO.**

**La PRE-MATRÍCULA o recogida de información de elección de materias que se realiza en los centros hacia finales de mayo/junio, NO ES UNA MATRÍCULA OFICIAL.** 

# SI TIENE UN **PROBLEMA DE TIPO TÉCNICO** CON LA PLATAFORMA EDUCAMOSCLM, HA DE CUMPLIMENTAR EL APARTADO SOPORTE TÉCNICO

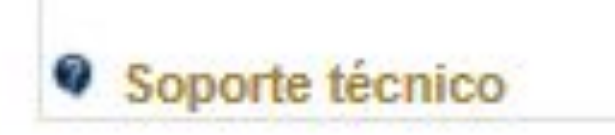

# **CANALES DE INFORMACIÓN**

# ✔ **Portal de Educación: [educa.jccm.es](http://www.educa.jccm.es/)**

- ✔ **Guía para las familias.**
- ✔ **Video tutoriales (solicitudes, matriculación, reclamaciones, renuncias…)**
- ✔ **Preguntas frecuentes**
- ✔ **Oferta educativa**
- ✔ **Centros Educativos.**

# ✔ **Correos electrónicos / Teléfonos - Delegaciones:**

**Albacete: [admision.ab@jccm.es](mailto:admision.ab@jccm.es) 967 59 63 29 Ciudad Real: [admision.cr@jccm.es](mailto:admision.cr@jccm.es) 926 27 92 99 Cuenca: [admision.cu@jccm.es](mailto:admision.cu@jccm.es) 969 17 63 44 Guadalajara: [admision.gu@jccm.es](mailto:admision.gu@jccm.es) 949 88 79 28 Toledo: [admision.to@jccm.es](mailto:admision.to@jccm.es) 925 28 65 00 [admision.talavera@jccm.es](mailto:admision.talavera@jccm.es) 925 33 02 00 [admision.edu@jccm.es](mailto:admision.edu@jccm.es)**

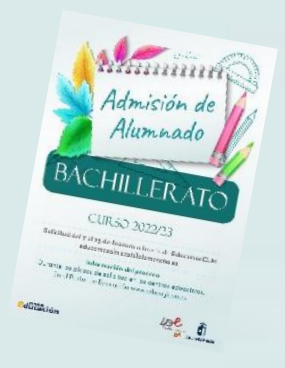

✔ **Teléfonos de información Único de Información (012).**

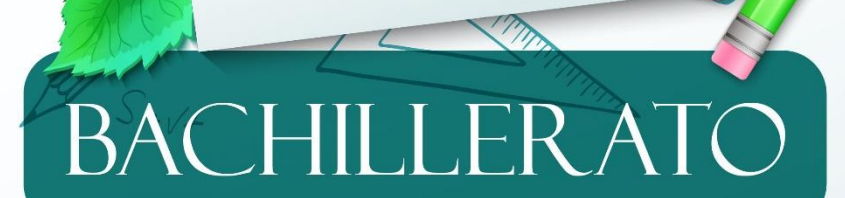

Admisión de<br>Alumnado

### **CURSO 2022/23**

Solicitud del 20 al 29 de abril a través de EducamosCLM educamosclm.castillalamancha.es

#### Información del proceso

Durante los plazos de solicitud en los centros educativos. En el Portal de Educación www.educa.jccm.es

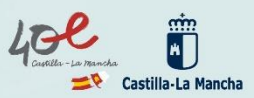

# **Muchas Gracias por su atención**

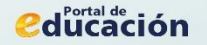